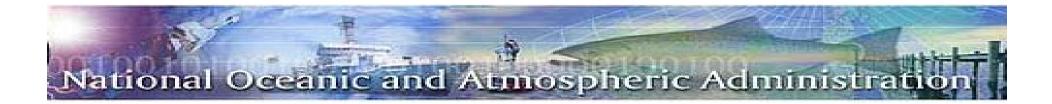

# Financial Assistance Workshop

# GMD Connected: The New Decade

Award Payment and Closeout Process LaToya Larker

April 14, 2010

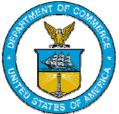

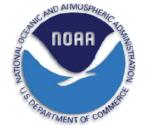

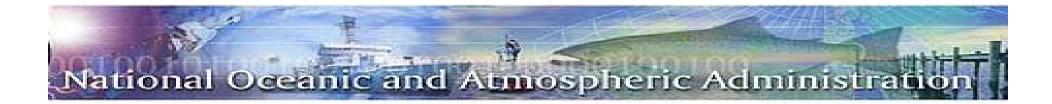

# **Funding Obligations/Authorizations**

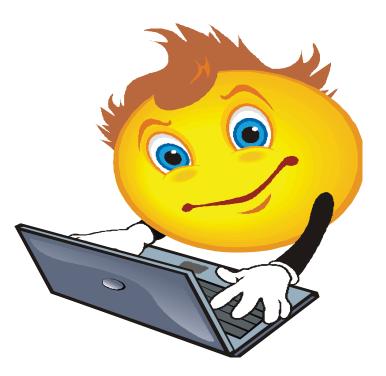

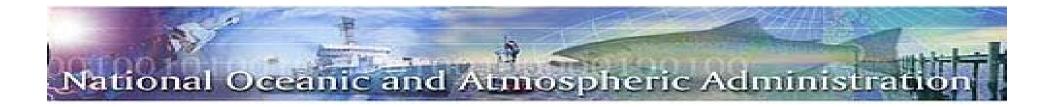

- Grants Online Workflow/ Obligation Lifecycle
- Commerce Business Systems (CBS)
- Obligations
- Authorizations

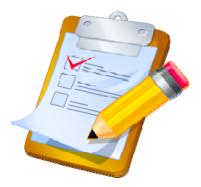

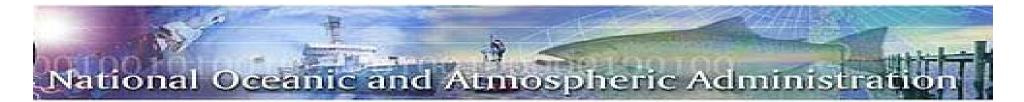

# **OBLIGATION/AUTHORIZATION WORKFLOW**

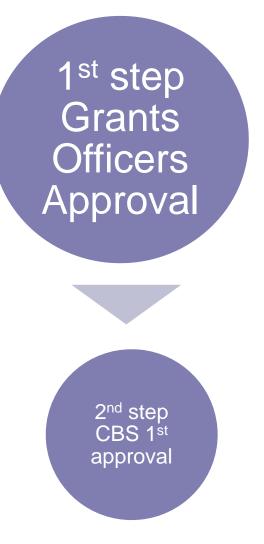

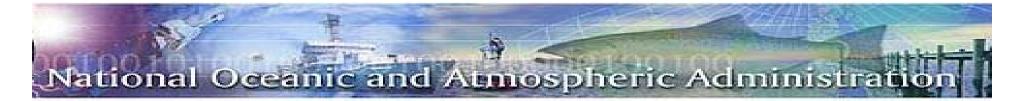

# **CBS Obligation Process**

| 🛐 U.S. DEPARTMENT OF                         | F COMMERCE (OPS\$HAJBAH01@CFSFX.WORLD - Oracle Forms V6)                                                                                                    | _ & ×                 |  |  |
|----------------------------------------------|----------------------------------------------------------------------------------------------------|-----------------------|--|--|
| Action Edit Help Window                      |                                                                                                    |                       |  |  |
|                                              |                                                                                                    |                       |  |  |
| <b></b>                                      | Purchase Order Transaction Screen (FM040 VER-2.27.0.19)                                                                                                    |                       |  |  |
| 古島 CBS Applications                          | *One to One 〈N〉〉                                                                                                    | *Print N              |  |  |
|                                              |                                                                                                    |                       |  |  |
| -ᇌ FM040 - Pu                                |                                                                                                    |                       |  |  |
| - 🔝 PMD403 - V<br>- 🔝 SPDG003<br>- 🔝 SPDG103 | Feeder Sys: No Mod# Sour                                                                                                    | ce                    |  |  |
|                                              | *ASAP:N Pref Date Reference#                                                                                                    | Grant Amend No        |  |  |
|                                              | Effective Dates ·                                                                                                    | Status OPEN           |  |  |
| - SPDG200<br>- SPDG200<br>- SPMD402 - V      | For: *Bureau Code Name *G/L Date                                                                                                    | CCR Vendor Required Y |  |  |
| FM - Funds Ma                                |                                                                                                    |                       |  |  |
| Grants                                       | *Approval: N By Date Closeout < N >                                                                                                    |                       |  |  |
| PM - Payment                                 |                                                                                                    |                       |  |  |
| Procurement                                  | ocurement in the interview of the second second sec |                       |  |  |
| H WFM - Work F                               |                                                                                                    |                       |  |  |
| – 🚯 DBA009 - Rest<br>– 🛐 QR101 - Quick       | Item: No CLIN# *Request < > *Type                                                                                                    | *Commodity Code       |  |  |
|                                              | Part No Stock No                                                                                                    | Emp No                |  |  |
|                                              | Description < > Other < > *Due Date                                                                                                    | Acceptance Days       |  |  |
|                                              | *R/L Act *NSP PF Quantity *Unit Pric                                                                                                    | e Extended Amount     |  |  |
|                                              | Requested:                                                                                                    |                       |  |  |
|                                              | Inventory: U/M                                                                                                    | ITBP#                 |  |  |
| •                                            | Account Classification: < > F Notes: < >                                                                                                    | Status                |  |  |
|                                              |                                                                                                    | , ,                   |  |  |
| PRINT FLAG. (REQUIRED.)                      |                                                                                                    |                       |  |  |
| Record: 1/1                                  | List of Values <pre><osc></osc></pre> <pre></pre>                                                                                                    |                       |  |  |

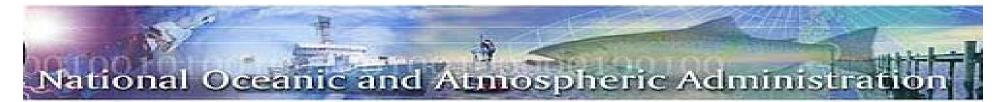

### **OBLIGATION/AUTHORIZATION WORKFLOW**

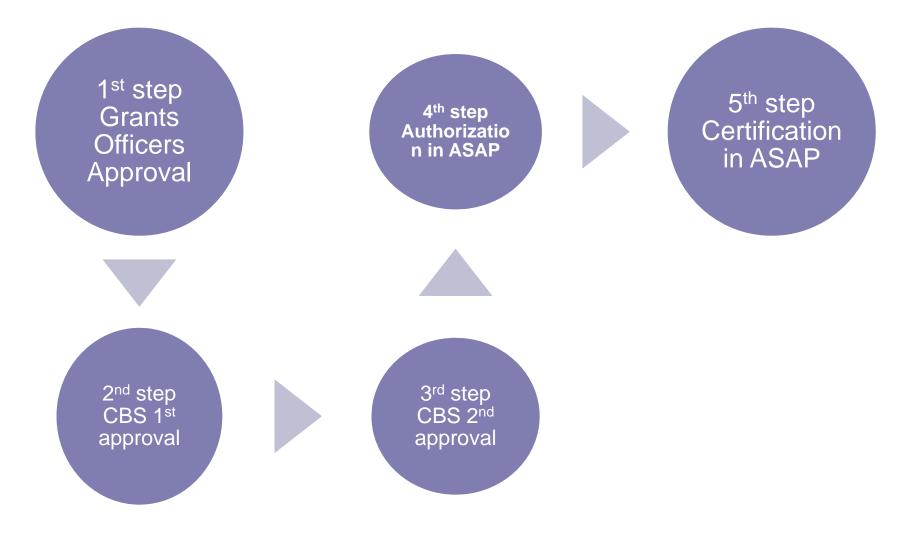

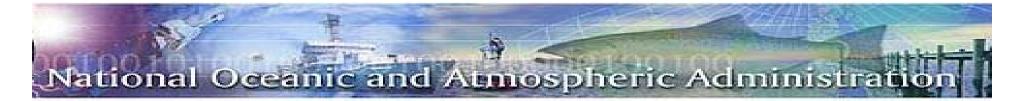

## **CBS Obligation Process**

| 🛐 U.S. DEPARTMEN                                                                                                    | NT OF COMMERCE (OPS\$HAJBAH01@CFSFX.WORLD - Oracle Forms V6)                                                                                                    | _ & ×                                                                                                    |
|----------------------------------------------------------------------------------------------------|----------------------------------------------------------------------------------------------------|----------------------------------------------------------------------------------------------------|
| Action Edit Query B                                                                                                    | Block Record Field Window Help                                                                                                    |                                                                                                    |
| 1 23 26                                                                                                    |                                                                                                    |                                                                                                    |
|                                                                                                    | R (CBSMAIN VER-2.25.0.0)                                                                                                    |                                                                                                    |
| 🗗 🖳 CBS Applica                                                                                                    | ASAP Account Management (SPDG003 VER-2.10.0.0)                                                                                                    |                                                                                                    |
| Personal F     FM017     FM040     FM PMD40     FM PMD40     FSPD61     SPD62     FM - Fund     FM - Fund     FM - Fund     FM - Fund     FM - Payn     FM - Payn     FM - WfM - Wf | Recipient ID       2591441       Requestor ID       2591441       Group ID         Start Date       End Date       31-MAR-2010       Performance Period End Date         CFDA No       11441       CMIA       1031       Adj       ASAP Status       OPEN         Line Items/MDLs       Account Profiles       Authorizations       Agency Review                                                                                                    | NSE  76703 76703 .064,536.00 Report                                                                                                    |
| G DBA009 -                                                                                                    | Seq#         Amount         Effective Date         R         Release Date         Interface Status         Status Date           1         1.949,178.00         10JAN-2005         IDJAN-2005         Authorization certified         13JAN-20           2         215,802.00         01JUL-2005         01JUL-2005         Authorization certified         12JUL-20           3         168,571.00         03-0CT-2005         21-SEP-2005         Authorization certified         07-0CT-20           4         1,949,178.00         16-DEC-2005         I6-DEC-2005         Authorization certified         23-DEC-20           5         195,195.00         20-DEC-2005         20-DEC-2005         Authorization certified         23-DEC-20           6         32,035.00         17-MAR-2006         IT-MAR-2006         Authorization certified         31-MAR-2           7         297,000.00         05-APR-2006         05-APR-2006         Authorization certified         10-APR-2           8         16,000.00         26-JUN-2006         26-JUN-2006         Authorization certified         28-JUN-20 | 005         >           005         >           005         >           005         >           005         >           005         >           005         >           005         >           005         >           006         > |
|                                                                                                    | COSC> <dbg></dbg>                                                                                                    |                                                                                                    |

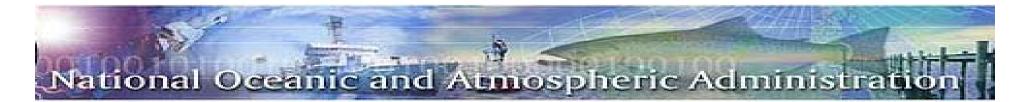

# **Certification Process**

The certification process begins following the authorization.

- 1. Every day at 5:00pm an electronic file of authorizations is sent from CBS to Treasury.
- 2. The following morning the certifying officer goes into ASAP and retrieves all the authorizations.
- 3. This list is distributed to accounting technicians to print out all auditor required backup to be maintained with the certification batch.
- 4. The certifying officer reviews all backup and certifies the authorizations by the close of business on the same day.
- 5. Once certifications are completed grants are released in Grants on Line. Any rejected grants will not be released until the process is complete.

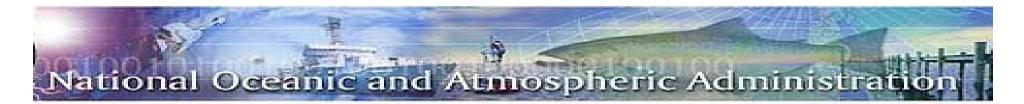

# **Contact Information**

#### NOAA GRANTS MANAGEMENT DIVISION: 301-713-0922

**OBLIGATION TEAM:** 

- Heather Cooper x210
- Halima Turner x105
- Jerry Atabansi x133

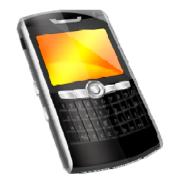

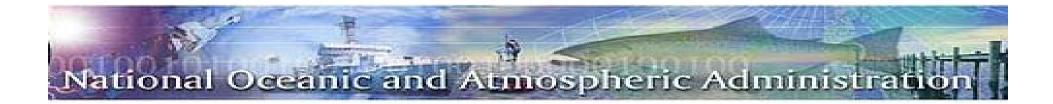

# **Payment**

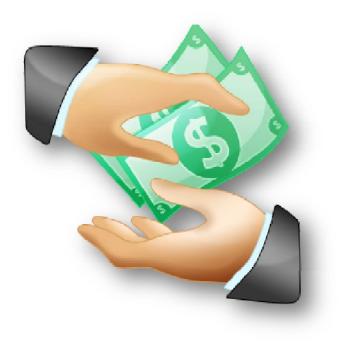

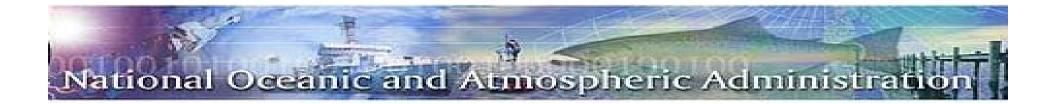

# Recipient Enrollment

**D** Payments

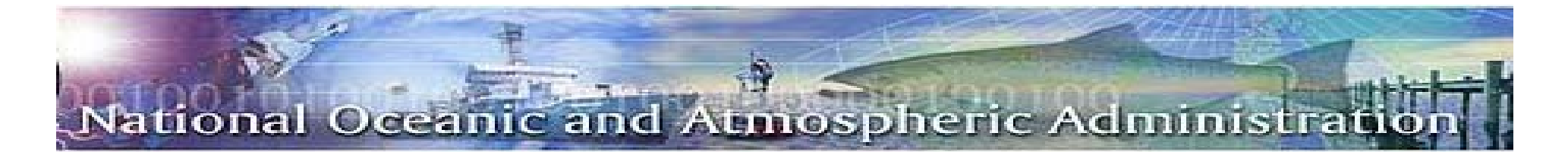

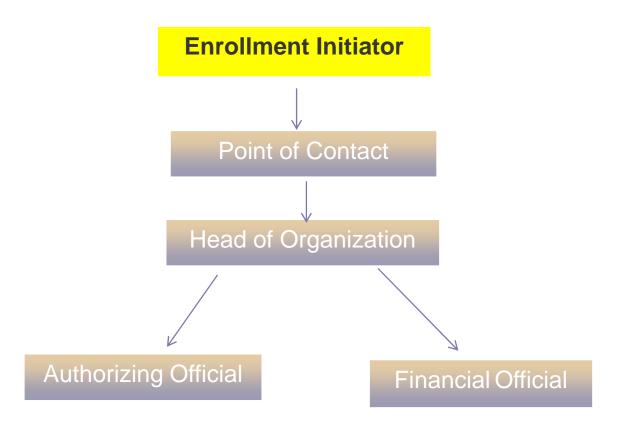

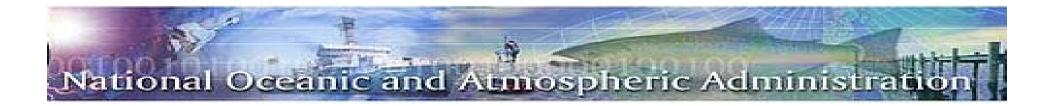

The following information must be provided to the Enrollment Initiator to begin the process

- 1. EIN/TIN # [Tax Identification Number, Social Security]
- 2. DUNS # [Data Universal Numbering System (Dun & Bradstreet)}
- 3. Name of Organization
- 4. Type of Organization (Non-profit, State, University, ect)
- 5. Address
- 6. Point of Contact
- 7. Title
- 8. Point of Contact's Email Address
- 9. Phone

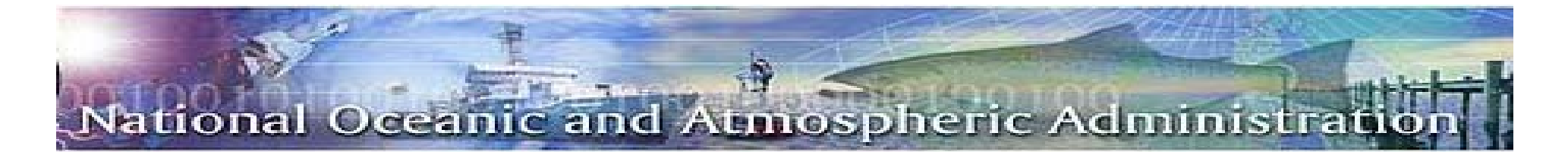

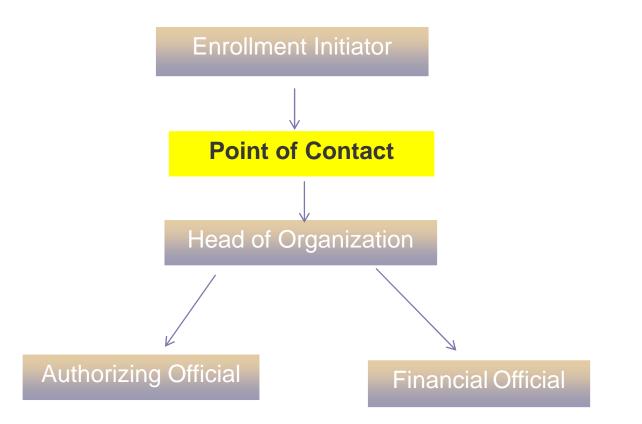

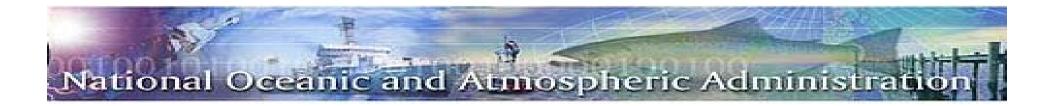

The following systems **MUST ALL AGREE** in order for the grant set up process to run smoothly.

- 1. Grants on Line
- 2. CCR (Central Contractor Registration)
- 3. ASAP

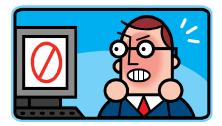

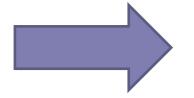

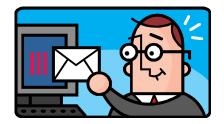

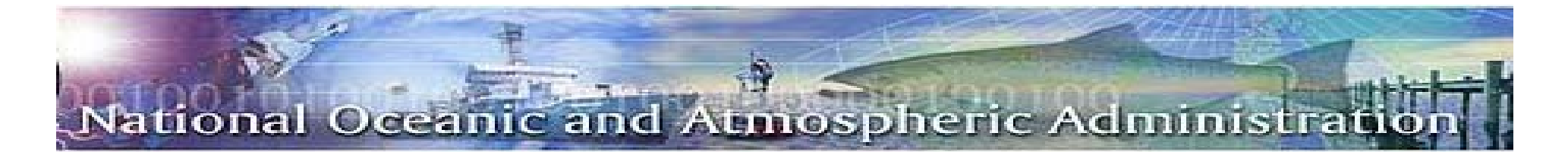

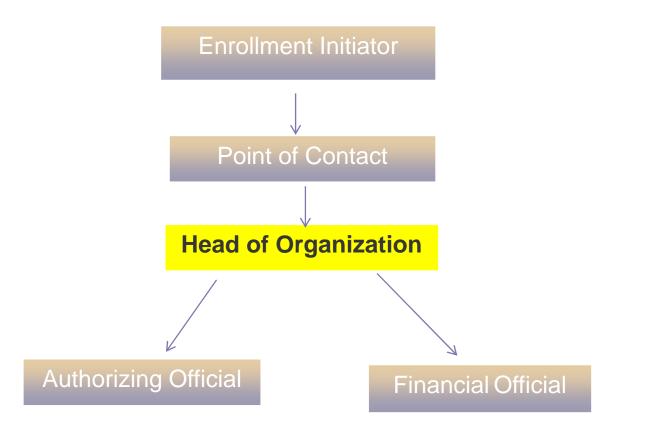

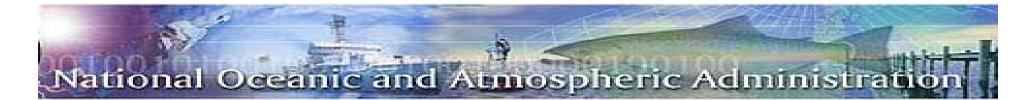

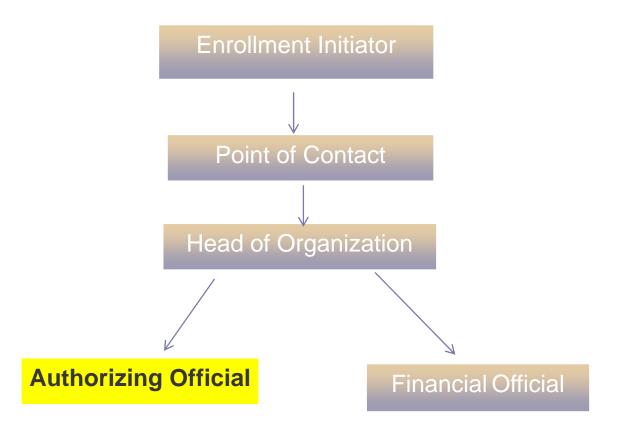

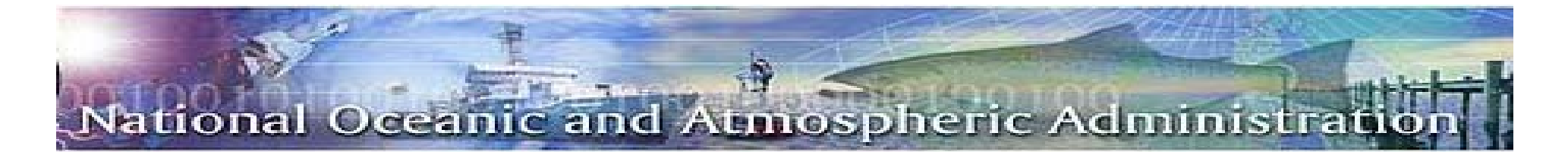

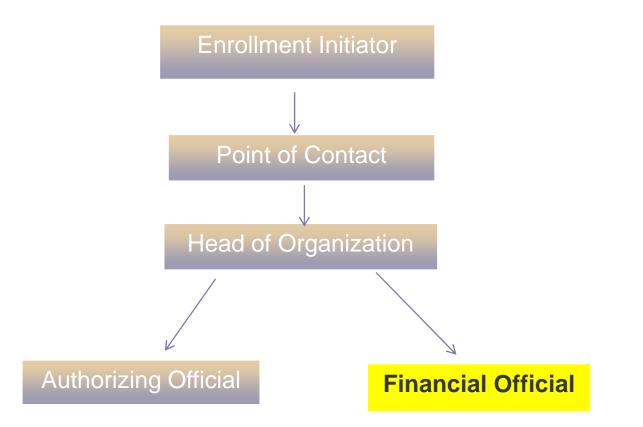

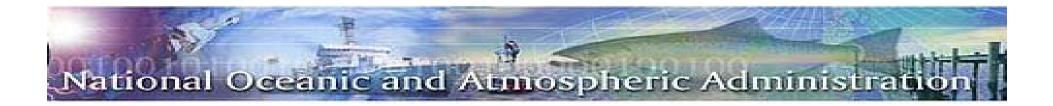

# ASAP.gov Help

#### Branches

- Eastern Time Zone Philadelphia 216-516-8021
- Central Time Zone Kansas City 816-414-2100
- Pacific/Mountain Time Zone San Francisco 510-594

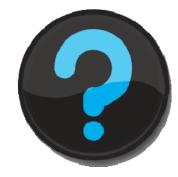

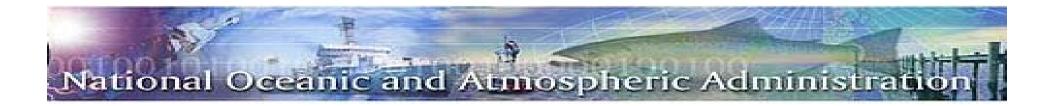

After the process is completed by the grantee NOAA is notified by e-mail that the process is complete. The following steps are then performed by Finance:

- ASAP information is given to vendor support to set up all recipient/requestor information in Commerce Business System (CBS), 1 – 2 business days.
- 2. After set up process is complete Finance notifies Grants Management Division (GMD) to authorize the funds in ASAP

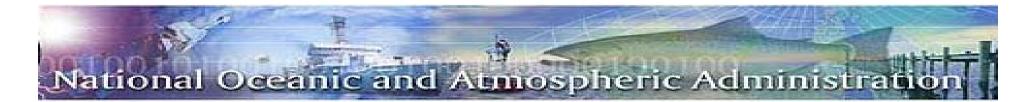

# **Payment Methods**

□ ASAP (Automated Standard Application for Payment)

www.asap.gov

□ SF-270 (Request for Advance or Reimbursement)

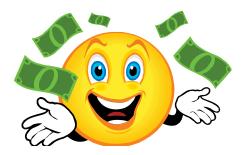

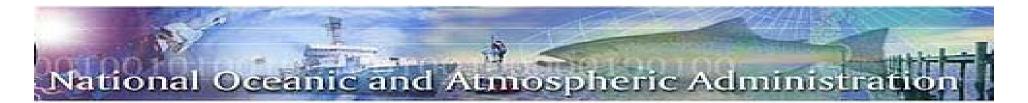

# **Challenges**

- 1. I am having a problems enrolling in ASAP.gov
- 2. How long does it take for us to receive funds?

3. What could delay your funds?

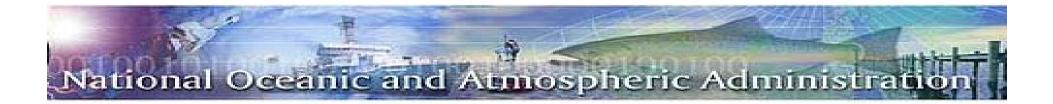

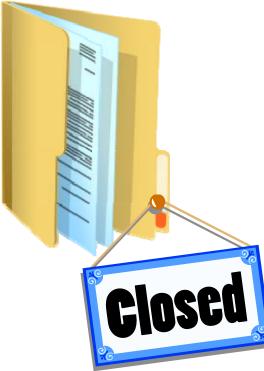

# **AWARD CLOSEOUT**

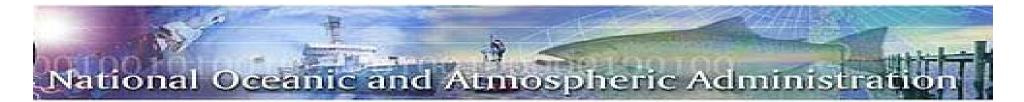

**Award Closeout** 

**9**0 days after award expiration

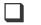

Extension to Closeout

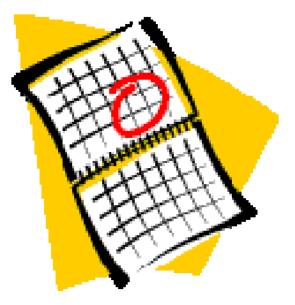

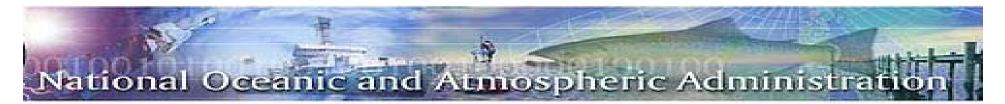

# **Required Documentation**

- **Required for ALL awards** 
  - **Final Federal Financial Report (SF-425)**

- Final Progress Report
   Certification/acceptance of the Final Progress Report by the Federal Program Officer

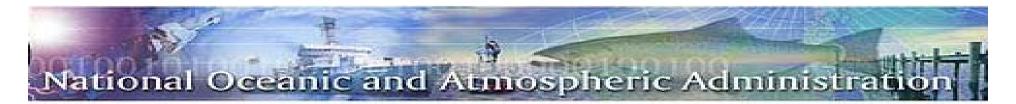

# **Required Documentation for Closeouts**

#### □ Submitted only if applicable

- Final Request for Reimbursement (SF-270) when recipient is non-ASAP
- Report of Government Property (CD-281)
  - Equipment loaned by the Federal government property under the terms of the award
  - Equipment purchase with federal funds disposition instructions are required
- Statements regarding Inventions/Patents/Royalties
  - Property invented and/or patented intellectual property under the award, (I-Edison - Federal Register / Vol. 73, No. 197 / Thursday, October 9, 2008 / Notices, data elements)

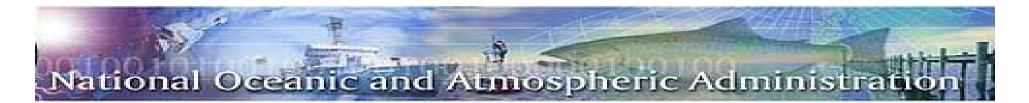

# **Grantee Closeout Requirements**

□ <u>All final reports</u> are due within 90 days after the award expiration date

- Submit to the Program Office:
   Final Progress Report
  - •Invention disclosure, if applicable; and
  - •Federally-owned property report, if applicable
- Submit to the Grants Office:
   •Final Financial Status Report (SF-425)
  - •Final request for payment, if applicable
  - •Final Federal Cash Transaction Report (SF-272)

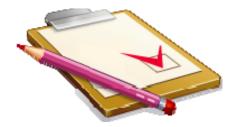

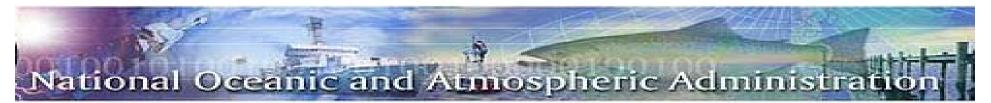

# **Questions**

- 1. Funds can be requested at <u>ASAP</u> gov.
- 2. The SF-425 is a Federal Financial \_\_\_\_\_\_

- 3. Once all final reports are received <u>**Closeout**</u> of an award begins.
- 4. The <u>Authorization</u> of funds must occur before they can be certified

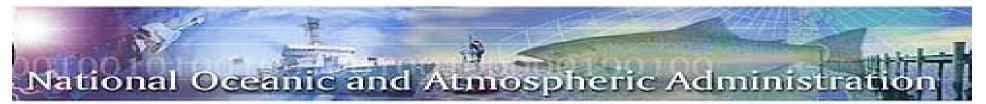

# **Questions**

- 4. **Performance** Report is submitted to the Program Office.
- 5. An account is created for grantees in ASAP begins with the **Recipient** Enrollment.
- 6. What is the acronym for Commerce Business Systems?\_\_\_\_\_

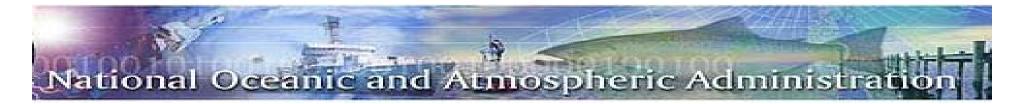

**Questions** 

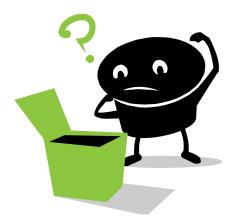